# TRAVEL BAG INSTRUCTIONS

(800) 893-2447 www.bobgear.com email- info@bobgear.com Phone: (208) 375-5171<br>Fax: (208) 375-5172, BOB Trailers, Inc. 5475 Gage St. Boise, Idaho 83706

Congratulations on your purchase of the BOB Travel Bag. It is designed to contain and protect your single seat BOB Sport Utility Revolution or Stroller Strides stroller during transport. The Travel Bag may be rolled and guided by the end handle or carried via shoulder strap and/or side handle. The Travel Bag will need to be assembled prior to use.

Before attempting to assemble or use your new Travel Bag, read and understand these instructions to ensure proper assembly and operation. If you are unclear on any point, contact your dealer or BOB before use.

#### **WARNINGS A** А

- This product is designed exclusively for use with BOB single Sport  $\blacksquare$ Utility. Revolution or Stroller Strides strollers. It is not intended for use with any other strollers or products.
- When not in use, keep out of reach of children.

 $B \cdot O \cdot B$ 

- Maximum Weight Capacity 30lb (13.6Kg) Do not overload.
- Never leave child unattended. ×.
- The Travel Bag is designed to reduce the possibility of damage to your stroller during transportation but does not eliminate it completely.
- We recommend inspecting your Stroller and Travel Bag before and after each transport journey to ensure functionality and safety.

### **ASSEMBLY INSTRUCTIONS:**

A1. Remove bag from packaging. Place bag flat on ground or table with wheels down. Open Travel Bag top cover zipper and locate components. Fig. A identifies the anatomy and components of the Travel Bag.

A2. Unfasten the Velcro of the five Fabric Flaps along inboard sides of travel bag. Temporarily place top of each over side and out of the way as shown in Fig. A.

**A3.** Locate wall support panel, (black plastic sheet) unroll and note orientation of notch at each end.

**A4.** Orient wall support panel with notches toward top cover (up) and feed each end into each respective pocket along inside corners of Travel Bag as shown in Fig B. Push ends of wall support panel fully into each pocket until notch is aligned with pocket seam.

A5. Align and fasten Velcro of fabric flaps straight and secure around wall support panel. You may find it helpful to bend the support panel top edge slightly inboard while the Velcro of each fabric flap is secured.

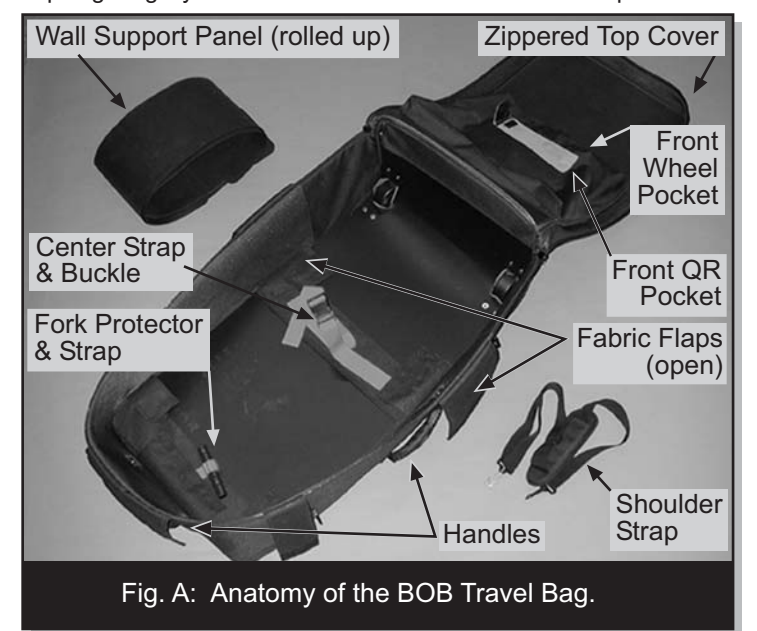

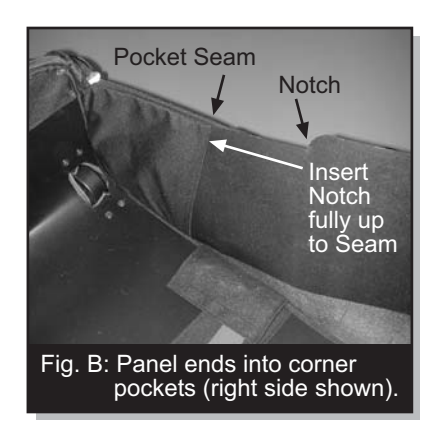

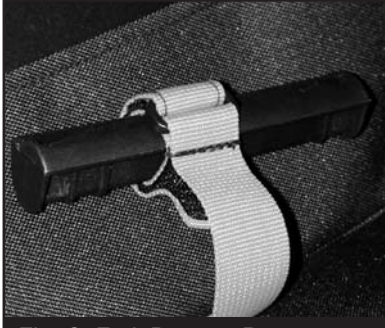

Fig. C: Fork Dropout Protector shown properly attached.

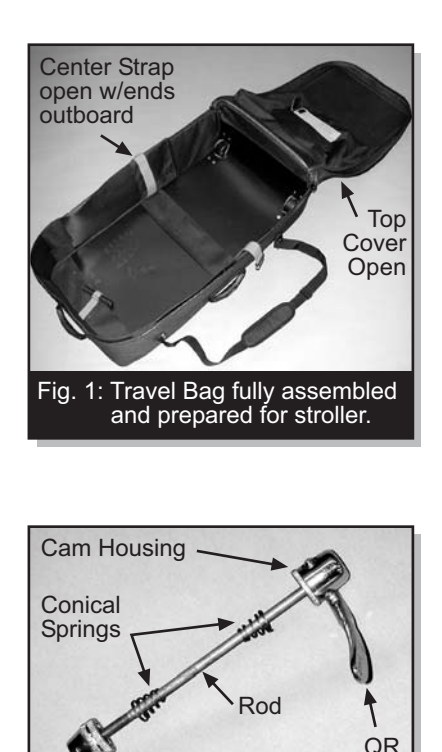

**Adjusting Nut** 

shown properly assembled.

Fig. 2: Front QR anatomy

Lever

A6. Locate fork dropout protector and confirm it is attached securely to end of small red webbing as shown in Fig. C. The fork dropout protector can be replaced easily if lost or damaged with most other common fork dropout protector(s) used on strollers and bicycles for shipping, available through your bicycle or stroller dealer.

#### **USE INSTRUCTIONS:**

U1. Prepare Travel Bag: Zip Travel Bag zipper completely open and fold top cover over, exposing pockets for Front Wheel and Front Wheel Quick Release (QR). Locate center strap and unfasten side release buckle. Place center strap ends outboard of Travel Bag as shown in Fig. 1.

**U2.** Prepare stroller to place in Travel Bag. Remove contents from stroller (occupant and all contents of Low Boy luggage pouch). Remove stroller rear wheels. Close rear wheel QR's. (See Rear Wheel section of your stroller's owner's manual).

**U3.** Remove Front Wheel from stroller (See Front Wheel section of your stroller's owner's manual). Remove Front QR from Front Wheel. Reassemble Front QR components in proper orientation as shown in Fig. 2, and place inside the gray pocket located inside top cover of Travel Bag. Locate black plastic axle protectors at ends of red straps inside large front wheel pocket. Push hollow end of each plastic axle protector fully over each end of Front Wheel axle as shown in Fig. 3. Place Front Wheel into pocket inside top cover and fasten Velcro closures.

**U4.** Place rear wheels inside Travel Bag with stub axles facing up. Position stroller wheels along center line as far back towards base of bag as possible, leaving extra space for fork protector, as shown in Fig. 4.

**U5.** For Sport Utility Stroller (fixed wheel) models, close Caliper Brake Quick Release Lever after removing wheel. as stroller will fold more

completely. (See Hand Brake section of your stroller's owner's manual). For Revolution and Stroller Strides (swivel wheel) models, unlock Swivel Lockout Knob and rotate the fork rearwards in order to minimize overall length (See Swivel Lockout section of your stroller's owner's manual).

**U6.** Fold stroller completely and secure with yellow Velcro of wrist safety strap as shown respectively by model in Fig 4A & Fig 4B. (See Folding section of your stroller's owner's manual). Make sure Low Boy fabric is not pinched between stroller components.

Note: It is not necessary to remove fender (if equipped), or Infant Car Seat Adapter (if installed).

**U7.** Place stroller in Travel Bag such that the handlebar is on top and the stroller fork is near the fork protector at end of small red strap.

**U8.** Rock stroller side to side and gently push down to allow wheels to shift onto space located between outer frame components. Metal shock brackets of stroller should contact hard plastic bottom of Travel Bag.

**U9.** Push black plastic fork protector on to fork dropouts as shown respectively by model in Fig. 5A & Fig. 5B.

**U10.** Route red center strap over top of stroller and fasten buckle. Pull end of strap to tighten and secure stroller. Fig. 6A & Fig. 6B show respective model strollers placed properly into the<br>Travel Bag.

U11. Fold Travel Bag top cover into position and zip closed. Now it is ready to travell

Note: When checking on to transportation services, we recommend you remove the shoulder strap and place it inside Travel Bag to reduce the possibility of damage or  $loss$ 

### **CARE INSTRUCTIONS**

Clean the fabric of Travel Bag by hand with clean damp cloth or sponge and air-dry flat. Do not dry clean, iron, or place in dryer.

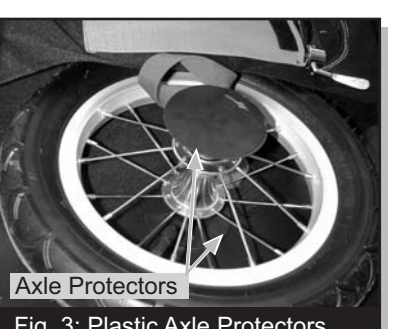

Fig. 3: Plastic Axle Protectors properly installed on Front Wheel

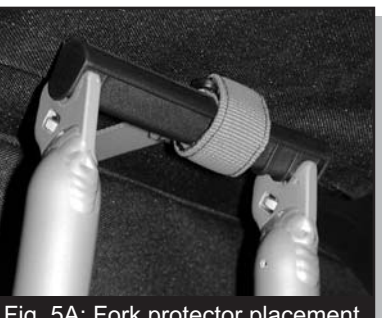

Fig. 5A: Fork protector placement on fixed wheel model stroller.

## **LIMITED WARRANTY**

BOB Trailers Inc. takes pride in its workmanship and strives to manufacture the best products possible. Therefore, we warranty the Travel Bag against defects in material and workmanship subject to the conditions listed below. Since no product is indestructible, it does not cover defects attributable to or resulting from normal wear, abuse or alteration.

- " The Travel Bag is warranted for one year from the date of original purchase.
- Warranty is only valid for the original purchaser.
- Proof of purchase is required to exercise this warranty.
- Labor and freight charges are not included.
- Normal wear, neglect, abuse, accidents, and improper use are not covered by this warranty.
- r. Warranty claims must be made through an authorized dealer.
- This warranty is limited to the repair or replacement of the defective part. BOB Trailers, Inc. shall in no event be responsible for consequential or special damages.
- × This Limited Warranty is the only express or implied warranty applicable to BOB Trailers, Inc. Any implied warranties, including warranties of merchantability and fitness shall be limited in scope and duration in accordance with this limited warranty.

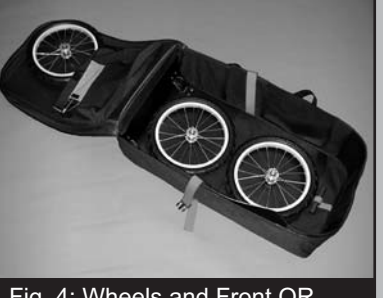

Fig. 4: Wheels and Front QR placement (alloy wheels shown).

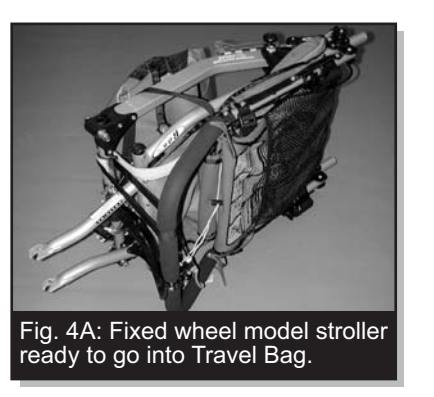

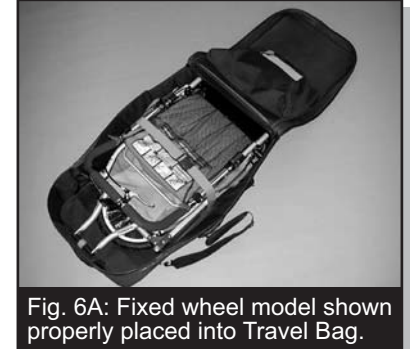

Fig. 5B: Fork protector placement

on Revolution model stroller.

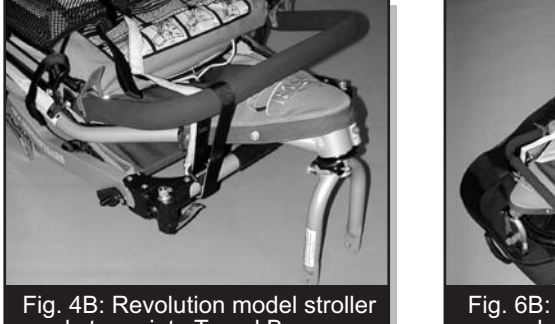

ready to go into Travel Bag.

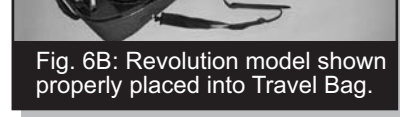

Free Manuals Download Website [http://myh66.com](http://myh66.com/) [http://usermanuals.us](http://usermanuals.us/) [http://www.somanuals.com](http://www.somanuals.com/) [http://www.4manuals.cc](http://www.4manuals.cc/) [http://www.manual-lib.com](http://www.manual-lib.com/) [http://www.404manual.com](http://www.404manual.com/) [http://www.luxmanual.com](http://www.luxmanual.com/) [http://aubethermostatmanual.com](http://aubethermostatmanual.com/) Golf course search by state [http://golfingnear.com](http://www.golfingnear.com/)

Email search by domain

[http://emailbydomain.com](http://emailbydomain.com/) Auto manuals search

[http://auto.somanuals.com](http://auto.somanuals.com/) TV manuals search

[http://tv.somanuals.com](http://tv.somanuals.com/)